# WaveLab 8 WaveLab Elements 8

# Version history Known issues & solutions

October 2013 Steinberg Media Technologies GmbH

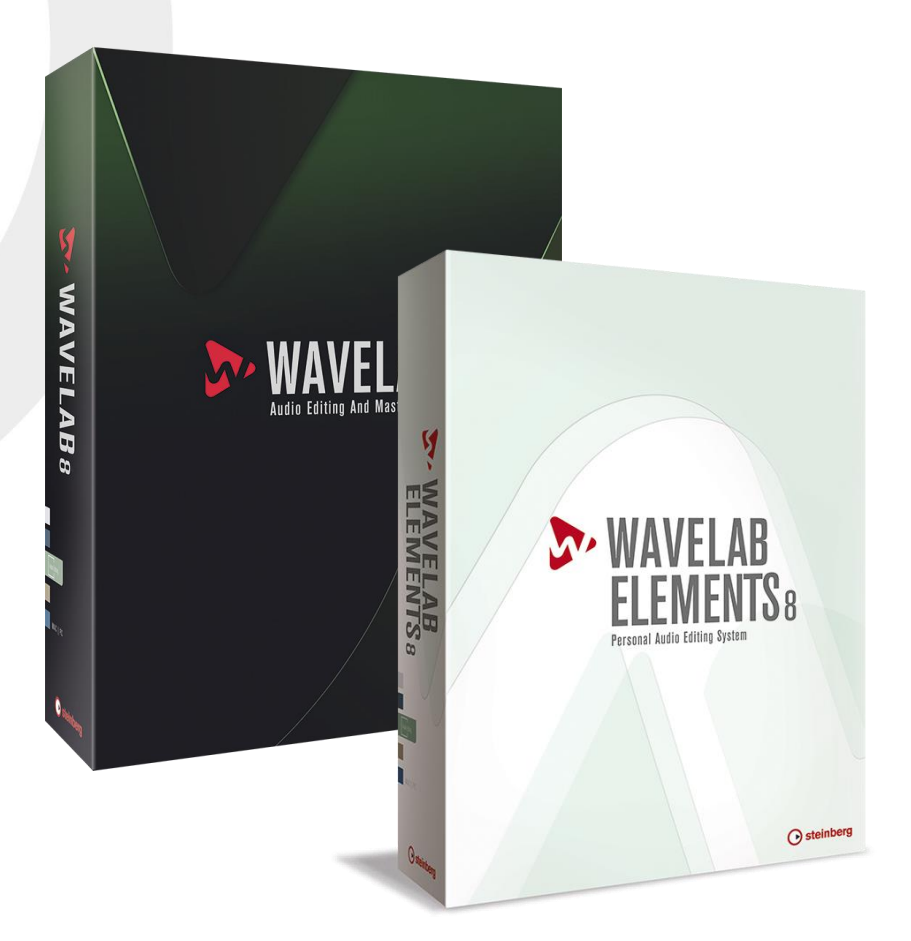

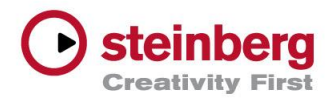

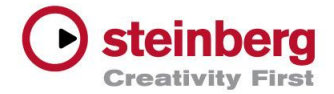

## Table of contents

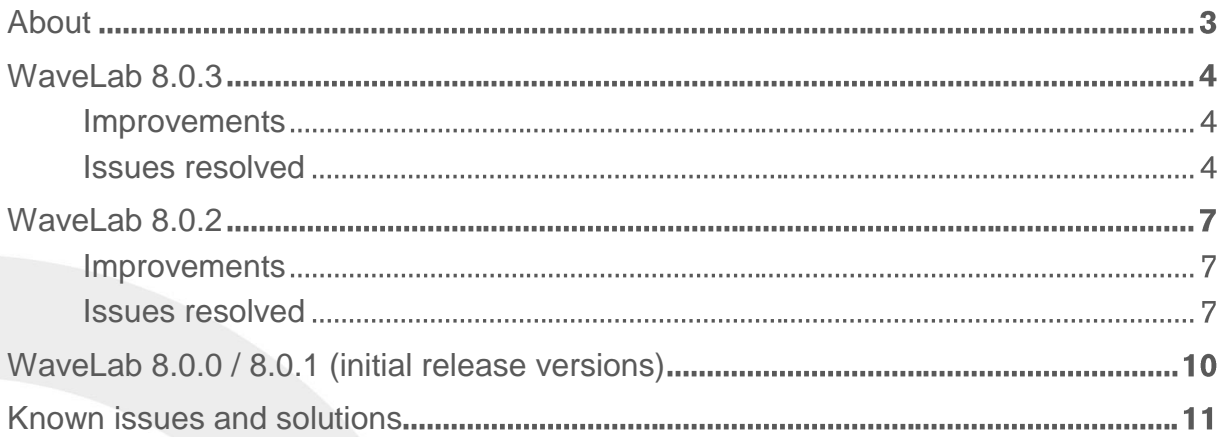

#### **Credit notice:**

Steinberg, WaveLab, ASIO and VST are registered trademarks of Steinberg Media Technologies GmbH. VST Sound is a trademark of Steinberg Media Technologies GmbH. MBIT+ is a trademark of iZotope Inc. Windows is a registered trademark of Microsoft Corporation in the United States and other countries. Macintosh, Mac and Mac OS are trademarks of Apple Inc., registered in the U.S. and other countries. All other product and company names are ™ and ® of their respective holders. All rights reserved. All specifications are subject to change without notice. Made in Germany. © 2013 Steinberg Media Technologies GmbH.

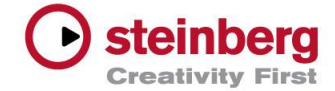

### **Congratulations and thank you for using WaveLab!**

This document lists all update changes, fixes and improvements as well as known issues and solutions for the WaveLab product family.

Please note that the known issues and solutions section contains issues that might concern specific WaveLab versions only. Please make sure to read through this section before contacting Steinberg support.

Enjoy using WaveLab!

Your Steinberg team

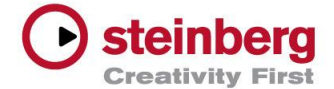

This version contains all improvements from previous maintenance releases as well as the following improvements and issue resolutions.

### Improvements

This maintenance update introduces the following improvements:

- WaveLab now supports Cocoa-based VST 2 plugins with cockos extension.
- An updated version of Voxengo Curve EQ is included.

Issues resolved

The following table lists all issues that have been resolved in this version.

- **ID # Issue**
- **B-1709 LOUDNESS:** The "True Peak" setting is now considered for the Loudness Normalizer function.
- **B-1702 LOUDNESS:** All parameters are now saved correctly when the Loudness Normalizer is used in the Batch Processor workspace.
- **B-1704 AUDIO MONTAGE:** Switching between several open workspaces no longer leads to Clip/Track/Master effect-button not being preserved.
- **B-1655 AUDIO MONTAGE:** The "solo-track" behavior now works as in WaveLab 7.
- **B-1638 AUDIO MONTAGE:** Exchanging files in the Audio Montage now works correctly.
- **B-1703 PLUG-INS:** The iZotope Ozone plug-in user interface does no longer disappear occasionally.
- **B-1695 PLUG-INS:** Stability problems when applying the replacement function in the "missing plug-ins" dialog have been solved.
- **B-1678 PLUG-INS:** When Peak Master is used as track plug-in within the Audio Montage, it doesn't create a "click" at playback start anymore.

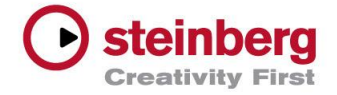

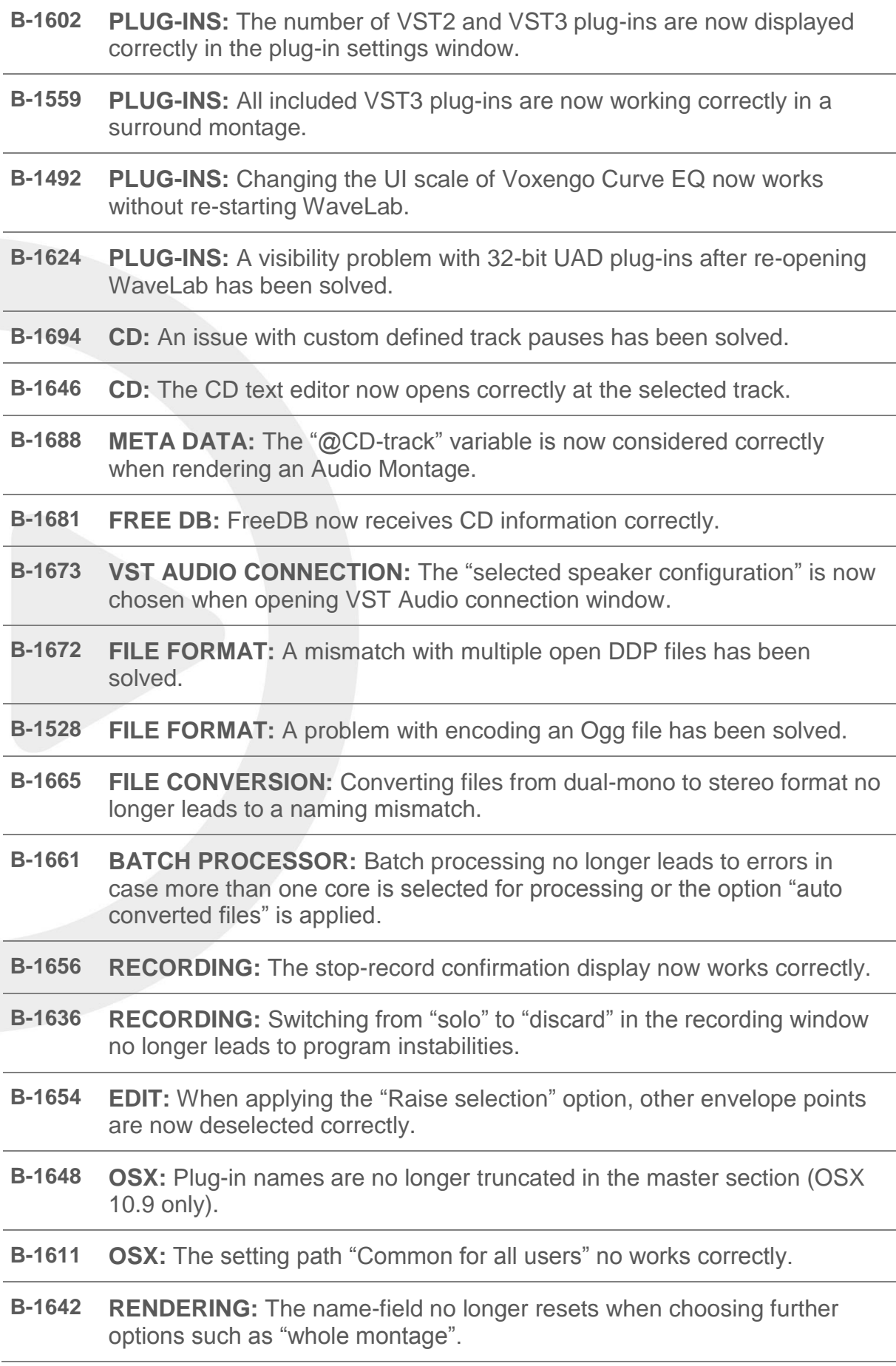

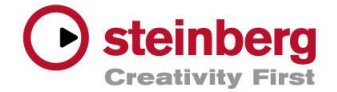

- **B-1639 METERING:** An issue with freezing plug-in meters when stopping playback has been resolved.
- **B-1628 METERING:** The level metering in "true peak" no longer leads to issues.
- **B-1653 USER INTERFACE:** The dB-values of volume envelope-points are now displayed correctly.
- **B-1632 USER INTERFACE:** The "remaining time" is now displayed correctly even if the background task window is inactive.
- **B-1634 KEY COMMAND:** Pressing CTRL+A now works in file browser to "select all".
- **B-1604 KEY COMMAND:** The playback can now be started by using the "Enter" key (MAC OSX only).
- **B-1596 KEY COMMAND:** A defined shortcut for the "record" function now works properly (MAC OSX only).
- **B-1620 RECENT FILE LIST:** The recent file list now contains all entries.

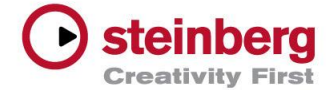

This version contains all improvements from previous maintenance releases as well as the following improvements and issue resolutions.

### Improvements

This maintenance update introduces the following improvements:

- Several optimizations under Mac OS X 64-bit have been included.
- The PDF manuals are now automatically installed into the WaveLab root directory for easy access. The new shortcut entry in the Help menu opens the PDF manual in the language specified in the global language preferences of WaveLab.
- The Record dialog now includes a "Stays on top" option.
- The Crystal Resampler plug-in now supports 24 kHz and 12 kHz sample rates.
- To avoid recordings with wrong sample rates, the alert message: "The recording destination has a different sample rate: this is not allowed" has been included.

#### Issues resolved

The following table lists all issues that have been resolved in this version.

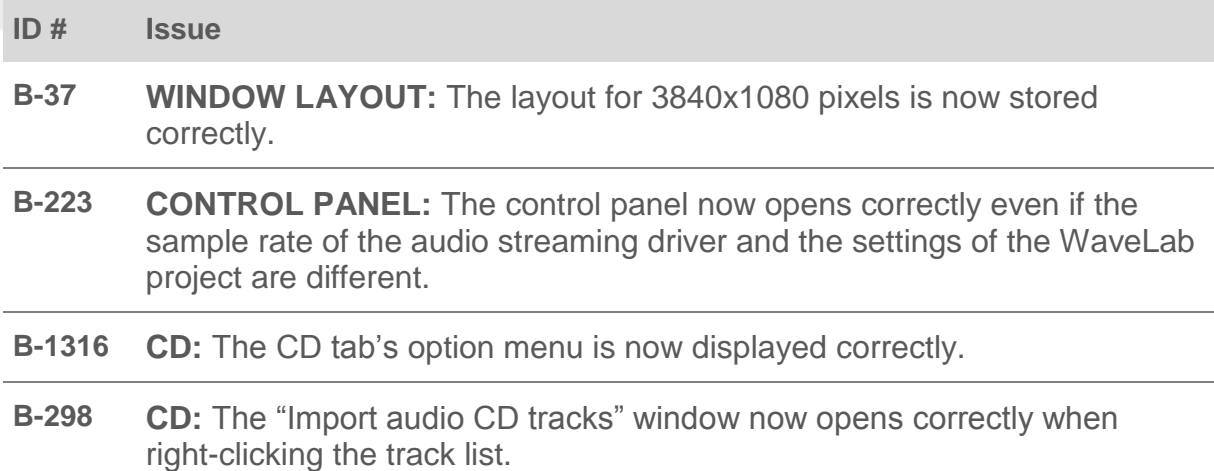

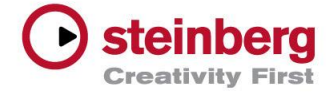

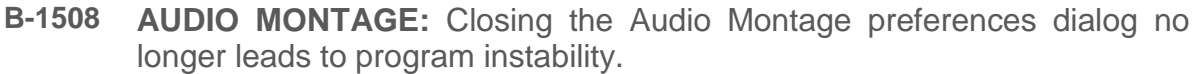

- **B-218 AUDIO MONTAGE:** Dragging a clip range selection from the Audio Montage workspace to the Audio File workspace no longer opens the whole file.
- **B-325 AUDIO MONTAGE:** When using CTRL+L for zooming, the focused track in the Audio Montage remains visible.
- **B-405 TRACK:** Mono tracks in WaveLab can now be named.
- **B-560 HELP:** The "What's this" help function remains visible when switching between workspaces.
- **B-883 FILE:** Renaming of an unsaved file no longer adds the number "2" to the file name.
- **B-1568 PLUG-INS:** The user interface of CurveEQ is now displayed properly on reopen (Mac only).
- **B-1531 PLUG-INS:** Plug-in windows now move correctly together with the Master Section window when "Plug-in windows move with this window" is enabled.
- **B-1504 PLUG-INS:** The user interface of the Dither plug-in remains visible in plug-in chain mode (WaveLab Elements 8 only).
- **B-1501 PLUG-INS:** Abbey Road plug-ins now work correctly within WaveLab 8 (exception: Brilliance Pack).
- **B-1498 PLUG-INS:** When creating an I-clip from an external montage and import it to an existing montage, the I-clip name and the envelope are no longer ignored.
- **B-340 PLUG-INS:** The Renovator plug-in no longer leads to program instabilities.
- **B-1318 PLUG-INS:** An issue with CurveEQ's spectrum capture function has been resolved.
- **B-22 ANALYSIS:** The upper value for left and right channels is now displayed correctly in the Spectrum display frequency ruler (default zoom state).
- **B-1377 ANALYSIS:** Drawing issues in the Wavescope analysis tool have been resolved.
- **B-1420 NETWORK:** Updating a SuperClip on a network location no longer renders WaveLab unresponsive.
- **B-1496 EXPORT:** Render dialog (export menu) now positions correctly.

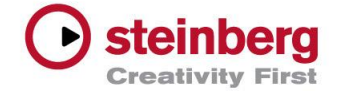

- **B-1497 RECORDING:** Recording in WaveLab with a different sample rate to the connected audio hardware no longer leads to program instability.
- **B-1333 META-DATA:** Rendered audio files within the batch processor now include ID3v2 information at all times.
- **B-1512 META-DATA:** It is now possible to set the "Genre" entry to "blank/unassigned" within the ID3v1 tag.
- **B-1513 RENDERING:** Rendering audio files when the Audio Input plug-in is applied now works as expected.
- **B-1515 METERING:** The Loudness Metering is no longer excluded from the global "Show/Hide floating meters" option.
- **B-1518 GLOBAL:** Closing the Pitch Shift dialog no longer renders the program unstable.
- **B-1523 MASTER SECTION:** Moving plug-ins within the Master Section no longer leads to graphical issues.
- **B-1524 MASTER SECTION:** Reordering slots within the Master Section via dragand-drop is now possible when Master Section is in floating mode (not docked into workspace).
- **B-1529 FORMATS:** Creating an Ogg Vorbis file no longer leads to program instability.
- **B-1080 WORKSPACE:** Saving a global workspace with "Save as" no longer renders the program unstable.
- **B-1530 WORKSPACE:** In the Master Plug-in section of the Audio Montage workspace certain plug-ins no longer produce distortion due to latency issues.
- **B-1534 WORKSPACE:** Adding files to "Basic audio CD window" is now possible even if the window is not docked within the workspace.
- **B-1570 EDITING:** The auto-split function "Create audio montage and add clips to it" now works correctly.
- **B-1585 EDITING:** Changing markers is now reflected in the marker list.
- **B-1586 EDITING:** The clip list is now updated correctly when a clip is moved/resized.
- **B-1588 EDITING:** Resizing a range selection now works as expected.
- **B-1589 MIXDOWN:** Markers are now considered when creating mixdowns of mono and stereo files.

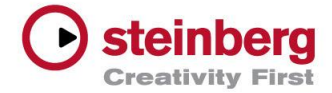

# WaveLab 8.0.0 / 8.0.1 (initial release versions)

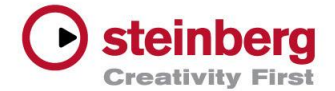

## Known issues and solutions

### Audio

### **3D Frequency Analysis is not possible on newly saved file – B-1395**

Please save and re-open the respective audio file.

### Plug-ins

### **Waves V8 crashes Wavelab 8 32-bit under Windows 7 64-bit – B-334**

Please update your Waves plug-ins to the latest version (at least Waves V9).

### **VirSyn VTAPE plug-in crashes on playback start – B-224**

Please check the manufacturer website for regular updates.